# **Gestion projets**

# Liste des projets

La liste peut être triée selon les différentes colonnes proposées.

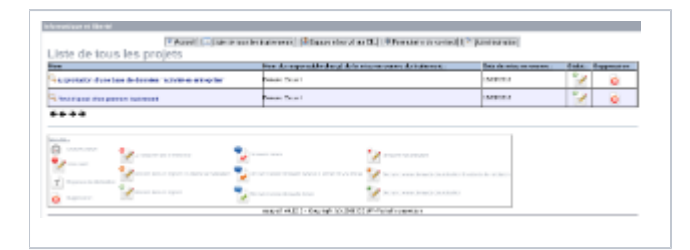

#### Les statuts disponibles sont :

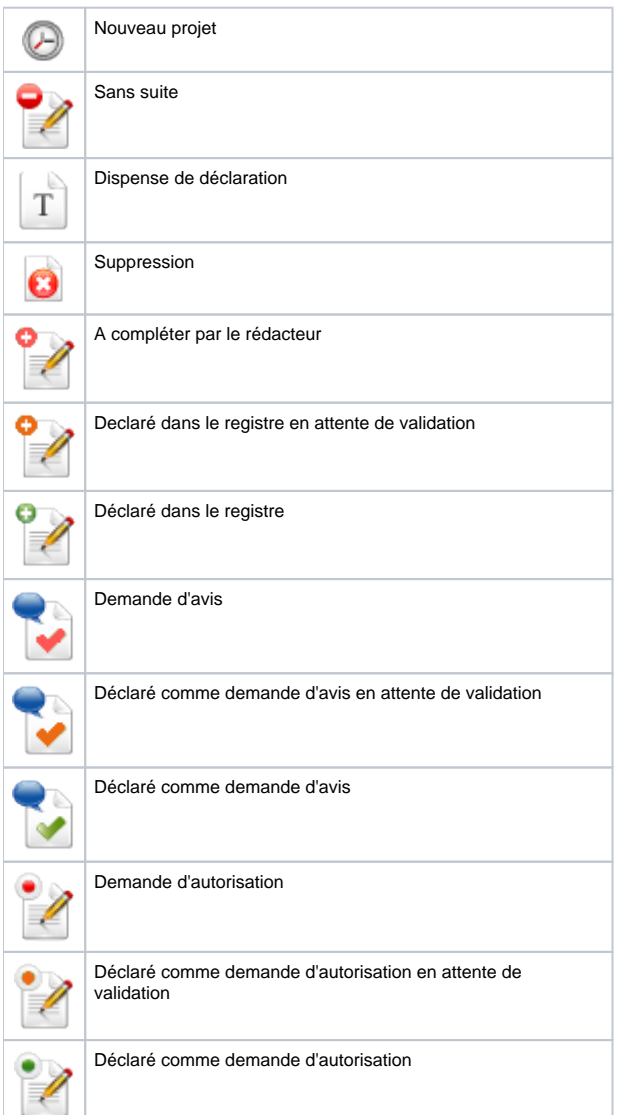

### Détail d'un projet

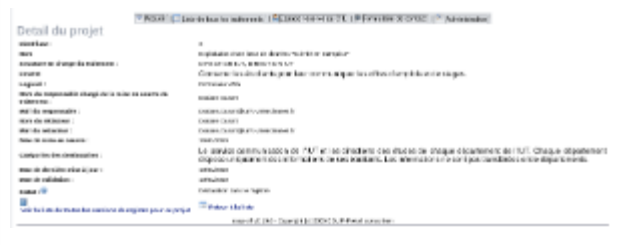

Le CIL peut :

- Changer le statut du projet.
- Corriger le projet
- Voir la liste des différentes versions de registres
- Envoyer un mail au responsable avant de donner un statut au projet

# Différentes versions de registres

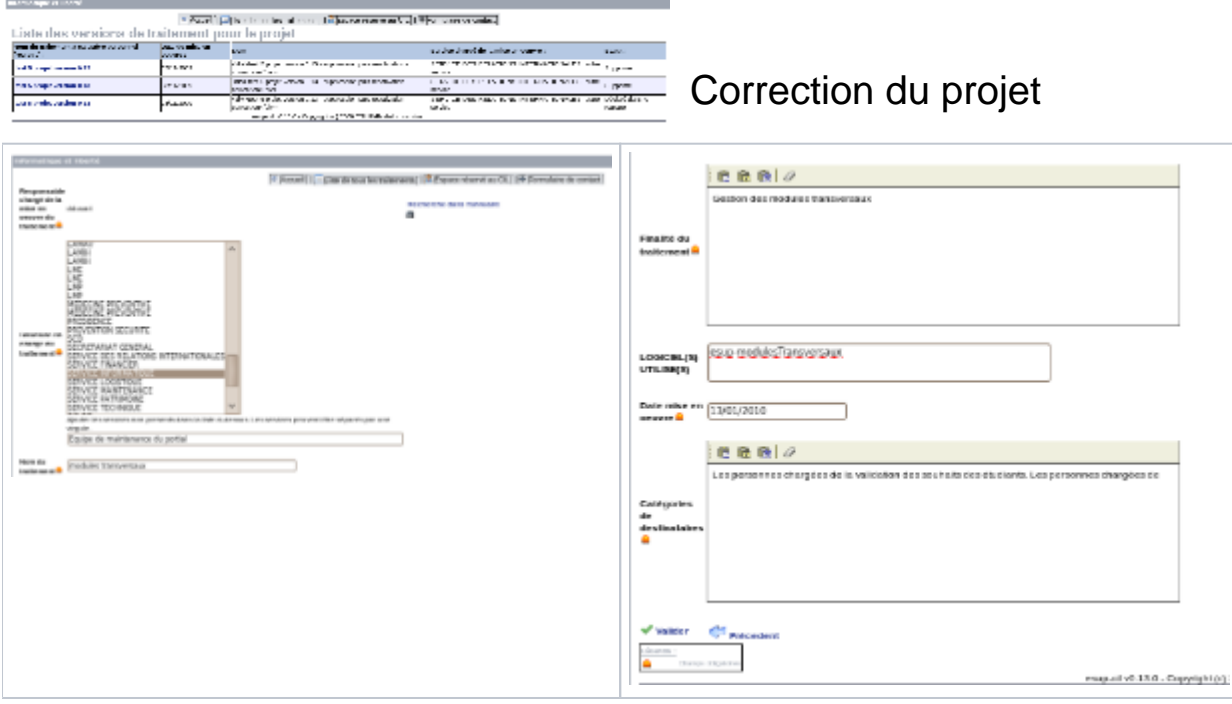

#### Envoi de mail au responsable

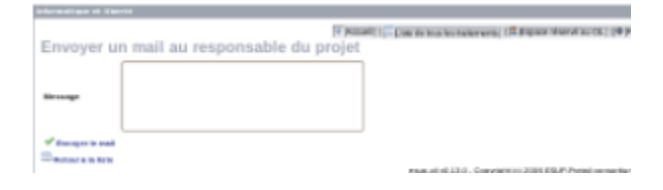

Le responsable reçoit le mail, ainsi que le rédacteur pour information et le CIL pour garder une trace.<br>Message : Demande d'information < dive Gestion des modules<br>transperseur d'une

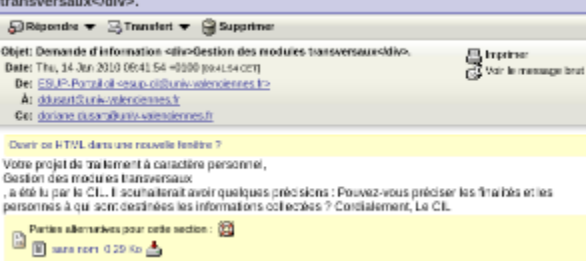